```
void ins(TAD_LISTA *pl, int k, union inf v, int etype) {
 int t=tam(*pl);
 if(k<1 || k>t+1)
 {
   printf("\nERRO!\nIndice invalido para insercao!\n");
   exit(1);
 }
 else
   if(pertence(*pl,v,etype))
     printf("\nO valor já se encontra na lista!\n");
287
   else
    {
     TAD_LISTA novo;
     novo = (NODE *) malloc (sizeof(NODE));
     if (!novo)
     {
       printf ("\nERRO! Memoria insuficiente!\n");
       exit (2);
     }
```
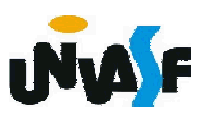

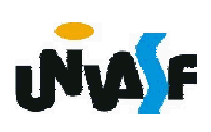

```
novo->etype=etype;
     novo->element = v;
     if (*pl==NULL)
      *pl=novo->ant=novo->prox=novo;
     else
     {
      TAD_LISTA aux;
      int p = k;
      for(aux=*pl;k>1;k--,aux=aux->prox);
      novo->ant=aux;
288
      novo->prox=aux->prox;
      aux->prox=novo;
      novo->prox->ant=novo;
      if (p==t+1)
        *pl = novo;
     }
   }
}
```

```
int pertence(TAD_LISTA l,union inf v,int etype)
\left\{ \right.if (!l)
   return 0;
 else
  {
   TAD_LISTA aux=l;
   do
    {
     if (aux->etype==etype && 
     ((INTGR==etype && l->element.ival==v.ival) || 
     (FLT==etype && l->element.fval==v.fval) || 
     (STRING==etype && !strcmp(l->element.sval,v.sval))))
       return 1;
     aux=aux->prox;
   }while(aux!=l);
   return 0;
 }
}
```
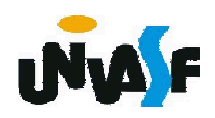

#### Disciplinas de acesso

Muitas vezes é útil impor, para manipulação de uma certa estrutura de dados, restrições quanto à visibilidade de seus componentes ou quanto à ordem que deve ser respeitada para se efetuarem operações, como, por exemplo, inserções ou retiradas. Isto ajuda na modelagem de certos processos que ocorrem no mundo real.

Com o tempo e a prática, foram identificadas algumas disciplinas de acesso aplicadas a estruturas de dados, úteis em diversas aplicações. Dois casos dos mais importantes são casos particulares de listas com disciplinas de acesso, denominados: filas e pilhas.

# Filas

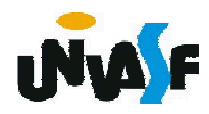

#### Caracterização

Uma fila é uma lista com restrições de acesso, em que as operações de inserção são realizadas sobre uma das extremidades, o fim da lista, enquanto operações de consulta e retirada são feitas na outra extremidade, o início da lista.

Isto, leva ao critério FIFO (first in, first out) que indica que o primeiro item que entra é o primeiro a sair da estrutura. O modelo intuitivo para isto é o de uma fila para atendimento em um guichê, na qual são atendidas as pessoas pela ordem de chegada.

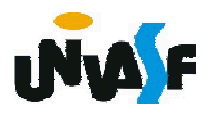

## Caracterização

O atendente só tem contato com (só pode consultar) o primeiro (ou o mais antigo) da fila. Novos pretendentes ao serviço entram no fim da fila.

No modelo formal, não há opção de abandono da fila: somente o primeiro pode ser retirado (sair da fila).

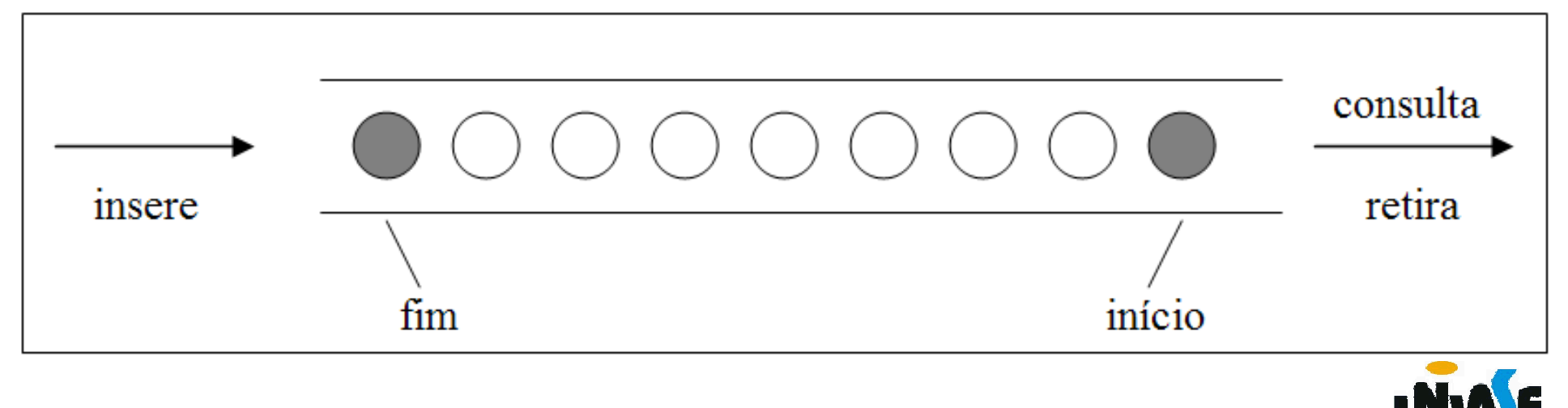

Uma fila, como uma estrutura linear, pode ser armazenada em um vetor, mas necessita de dois cursores, de modo a se ter controle do *início* e do *fim* da fila. Para facilitar a implementação das operações e torná-las mais eficientes, também é utilizado um inteiro N que contém o número de elementos na fila.

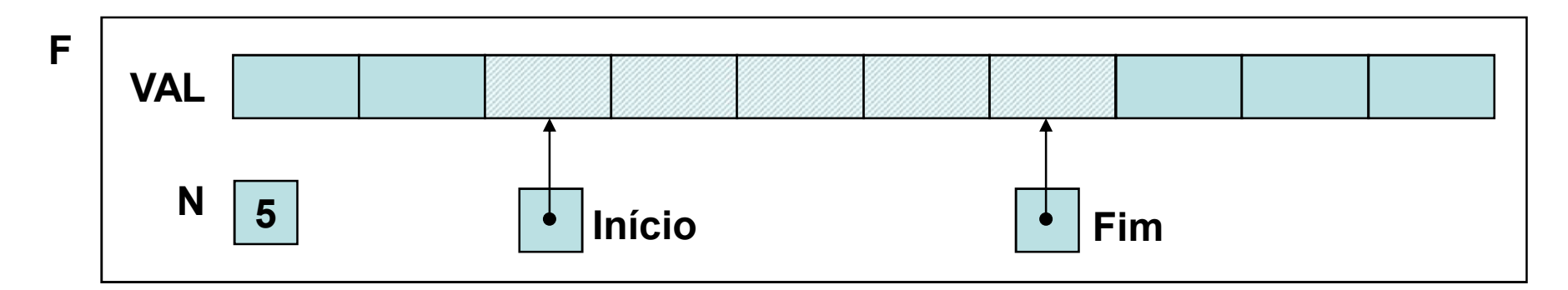

A implementação das operações pode se dar de modo simples: a fila cresce do começo

para o fim do vetor; para se inserir um elemento, incrementa-se o cursor FIM que serve como índice do novo elemento; para consulta, INICIO é o índice usado, o qual, ao ser incrementado, efetua uma retirada.

Qual o problema com esta proposta?

Ao ocorrerem inserções FIM se aproximará até alcançar o valor MAX-1 (índice do último elemento do vetor), ao ocorrerem retiradas (INICIO terá sido incrementado), chegará à situação em que há espaço no vetor mas não se pode mais inserir na fila.

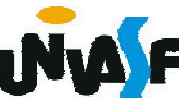

Como resolver este problema?

Visando principalmente um melhor uso do espaço de armazenamento, visualizaremos o vetor como uma estrutura circular, em que o primeiro elemento sucede o último, de modo que pode-se então aproveitar, continuando com as inserções na fila, os espaços iniciais do vetor, liberados pelas retiradas.

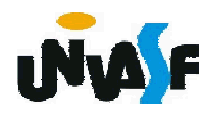

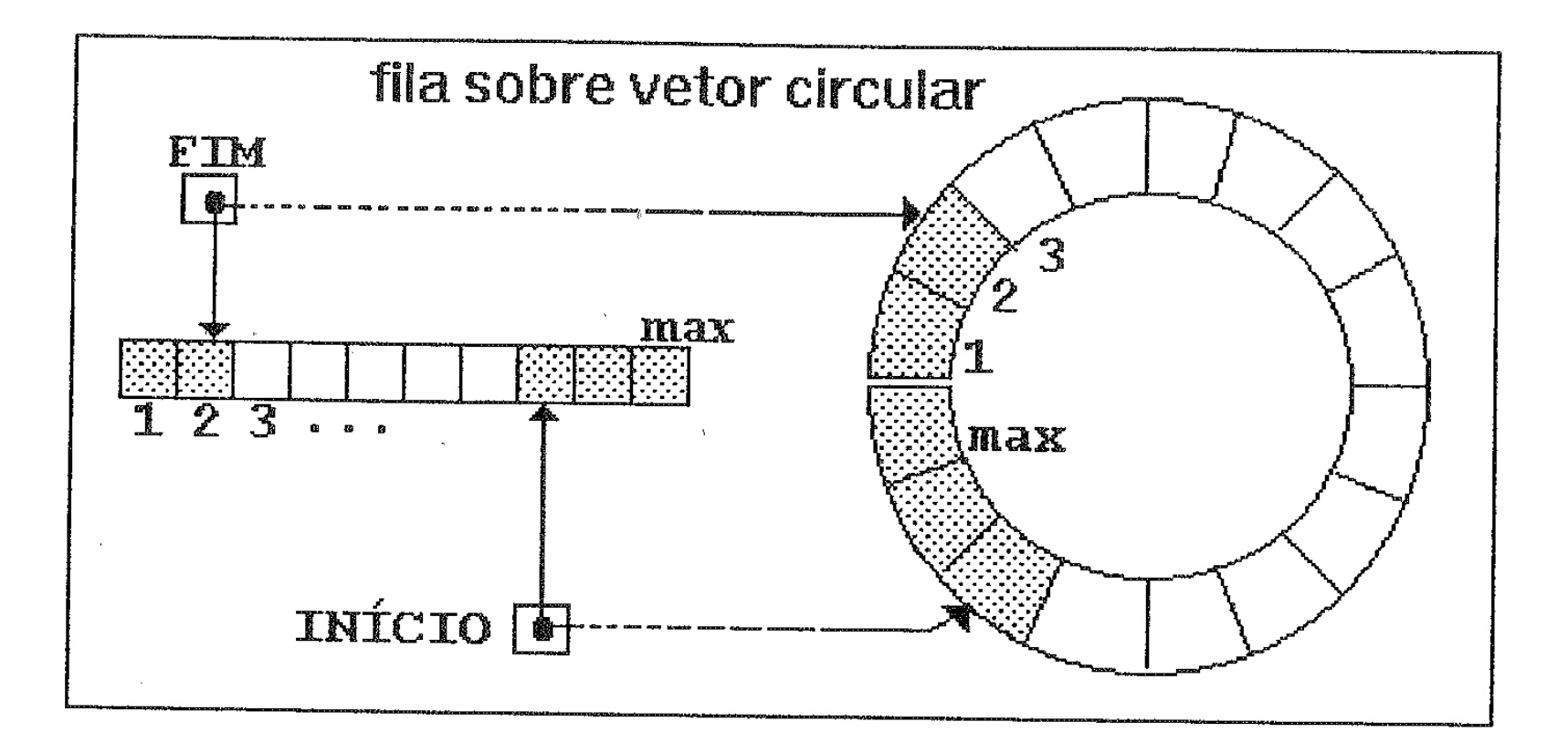

Isso é conseguido apenas pelo controle incorporado aos algoritmos das operações, mantendo a mesma estrutura física.

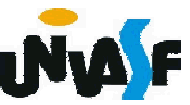

O truque de implementação se resume a fazer o cursor de inserção, sempre que chegar a MAX, assumir 0 no próximo incremento.

Um operador que ajuda nisso é o % (resto da divisão inteira), pois, para todo k< MAX, k %  $MAX = k$ , mas para  $k = MAX$ , k % MAX = 0.

Agora já temos os conhecimentos necessários para definirmos e implementarmos o TAD FILA SEQ (de valores inteiros).

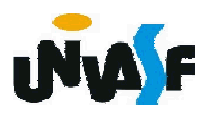

# /\*Definição do TAD FILA\_SEQ\*/ typedef struct {

```
int N; /*número de elementos*/
   int INICIO; /*índice do primeiro elemento*/
   int FIM; /*índice do último elemento*/
   int val[MAX]; /*vetor de elementos*/
}FILA_SEQ;
void cria_fila (FILA_SEQ *);
int eh_vazia (FILA_SEQ *);
int tam (FILA_SEQ *);
void ins (FILA_SEQ *, int);
int cons (FILA SEQ *);
void ret (FILA_SEQ *);
int cons ret (FILA SEQ *);
```
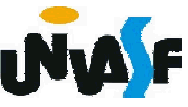